# Quickstart API CreditCard v1.0

G. Franke, Micropayment<sup>™</sup>

Juli 2016

## **Contents**

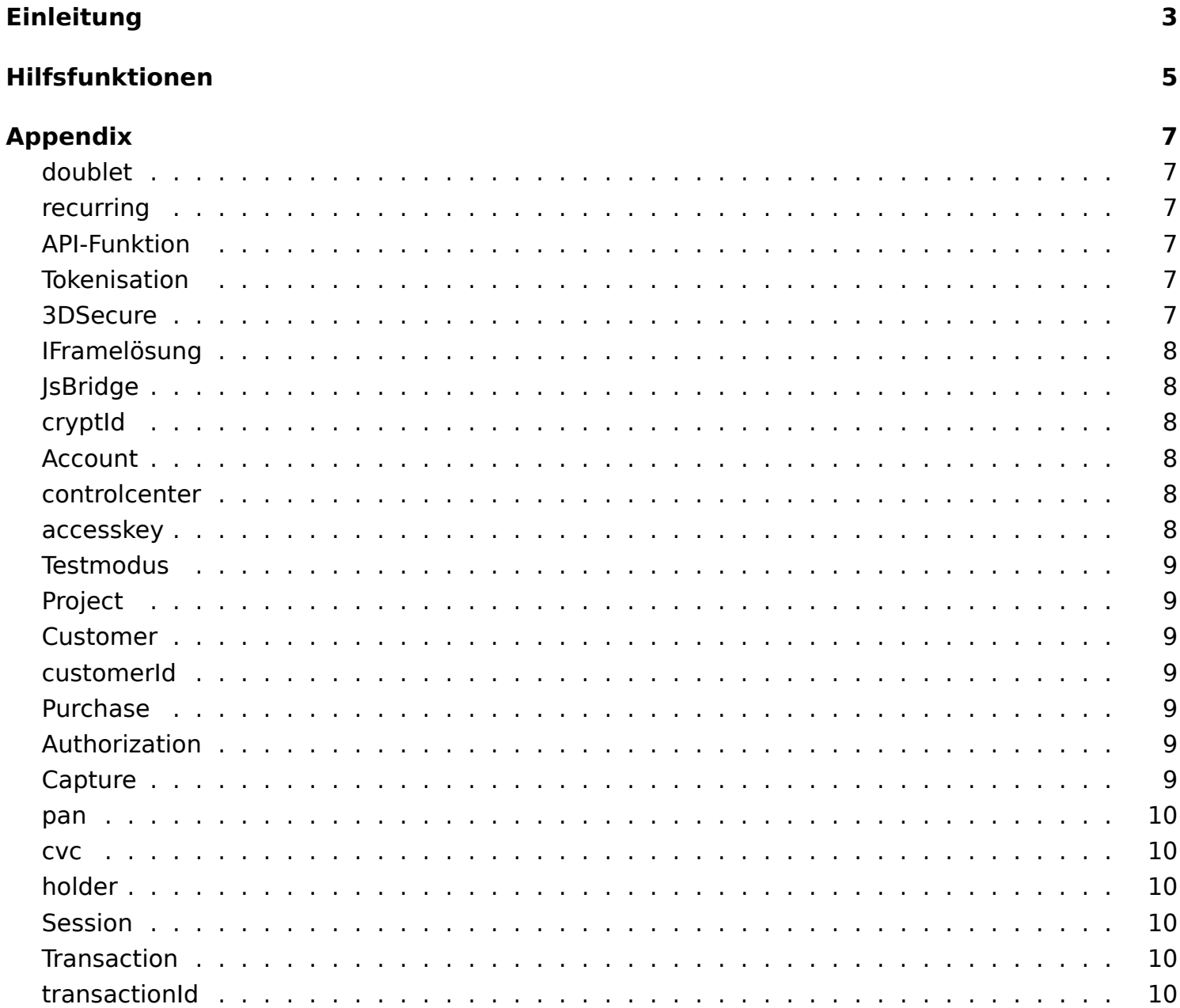

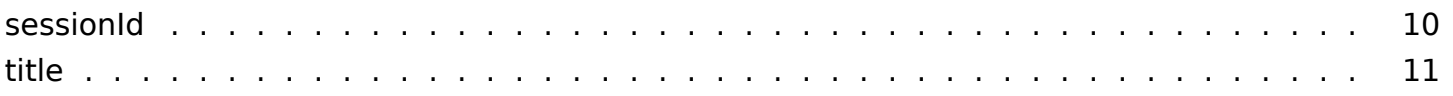

## <span id="page-2-0"></span>**Einleitung**

Für Zahlungen per Kreditkarte benötigen Sie einen [Account](#page-7-6) bei Micropayment und ein eingerichtetes [Project](#page-8-7). Um die API nutzen zu können, benötigen Sie auch einen [accesskey](#page-7-7), siehe [controlcenter.](#page-7-8)

Eine Zahlung per Kreditkarte kann auf 2 unterschiedlichen Wegen erfolgen. Wir unterscheiden Folgendes:

- [Purchase](#page-8-8)
	- **–** die Zahlung wird sofort durchgeführt.
- [Authorization](#page-8-9) / [Capture](#page-8-10)
	- **–** die Zahlung erfolgt in 2 Schritten. Mit [Authorization](#page-8-9) wird ein Betrag für einen gewissen Zeitraum reserviert, d.h. das Kreditlimit des Kunden wird um diesen Betrag reduziert. Der reservierte oder ein kleinerer Betrag wird dann zu einem späteren Zeitpunkt mit [Capture](#page-8-10) gebucht.

Bei der Kreditkartenzahlung unterscheiden wir weiterhin zwischen der Einmal- bzw. Erstzahlung und möglichen Folgezahlungen nach einer Erstzahlung. Speziell für visa/master kann eine Zahlung als "Recurring Billing" geflaggt werden. Dies erfolgt bei den betreffenden Funktionen über den Parameter"[recurring"](#page-6-6). Der account muß für die Nutzung von ["recurring"](#page-6-6) separat freigeschaltet werden.

Grundsätzlich erfordert jede Zahlung [\(Purchase](#page-8-8) / [Authorization\)](#page-8-9) den [cvc](#page-9-7) Code. Bei Folgezahlungen nach einer erfolgreichen Erstzahlung kann auf den [cvc](#page-9-7) Code verzichtet werden.

Kreditkartenzahlungen laufen bei Micropayment wie folgt ab (siehe [API-Funktion](#page-6-7)en):

Ablauf Erstzahlung:

1. [Customer](#page-8-11) erzeugen. Beschrieben mit [customerId.](#page-8-12)

### • **customerCreate**

- 2. Kreditkartendaten dem [Customer](#page-8-11) zuweisen
	- **creditcardDataSet**
- 3. optionale Daten dem [Customer](#page-8-11) zuweisen (Anschrift etc.)
	- **addressSet**
- 4. [Session](#page-9-8) erzeugen. wichtige Parameter: [customerId,](#page-8-12) amount, currency
	- **sessionCreate**
- 5. [Transaction](#page-9-9) erzeugen in Form einer Zahlung per [Purchase](#page-8-8) oder [Authorization/](#page-8-9)[Capture.](#page-8-10) Grundlage ist die erzeugte [Session](#page-9-8), referenziert über die [sessionId](#page-9-10). Zu einer [Session](#page-9-8) kann es also mehrere Transaktionen geben (z.B. [Authorization](#page-8-9) und [Capture](#page-8-10) )
	- **transactio[nPurchase](#page-8-8)**
	- **transactio[nAuthorization](#page-8-9)**
	- **transactio[nCapture](#page-8-10)**

Kreditkarteninformationen werden immer über den [Customer](#page-8-11) referenziert. Somit ist für jede

Buchung auch ein gültiger [Customer](#page-8-11) notwendig, referenziert über die [customerId.](#page-8-12) Für eine Folgezahlung ohne Eingabe des [cvc](#page-9-7) Codes benötigen Sie einen [Customer,](#page-8-11) mit dem bereits eine erfolgreiche Buchung gemacht wurde.

Ablauf Folgezahlung:

- 1. [Session](#page-9-8) erzeugen.
	- **sessionCreate**
- 2. Zahlung per [Purchase](#page-8-8) oder [Authorization/](#page-8-9)[Capture.](#page-8-10)
	- **transactio[nPurchase](#page-8-8)**
	- **transactio[nAuthorization](#page-8-9)**
	- **transactio[nCapture](#page-8-10)**

Wenn Kreditkartendaten durch Scripte des Händlers erfaßt/bearbeitet werden sollen, ist eine entsprechende PCI Zertifizierung erforderlich. Um dies zu umgehen, stellt Micropayment eine [IFramelösung](#page-6-8) in Verbindung mit einer [Tokenisation](#page-6-9) der Kreditkartendaten bereit. Das Ganze ist als [JsBridge](#page-7-9) implementiert und seperat dokumentiert. Bei der [Tokenisation](#page-6-9) werden die Kreditkartendaten einmalig entgegengenommen und dann durch einen generierten temporären Token, d.h. einer Zeichenkette, referenziert. Dieses Token wird bei einigen Funktionen als Referenz auf die Kreditkarten benötigt. Eine dauerhafte Speicherung ist nicht vorgesehen, den der Token dient letztendlich nur dazu, einem [Customer](#page-8-11) Kreditkartendaten zuzuweisen. Durch Verwendung der [JsBridge](#page-7-9) kommen die Händlerscripte nie unmittelbar mit [pan](#page-8-13) und [cvc](#page-9-7) in Berührung.

Funktionen die nur mit PCI Zertifizierung genutzt werden können:

- **creditcardCheckValidity**
- **creditcardDataSet**
- **short[Customer](#page-8-11)Create**
- **short[SessionC](#page-9-8)reate**
- **short[Transaction](#page-9-9)[Authorization](#page-8-9)**
- **short[Transaction](#page-9-9)[Purchase](#page-8-8)**

Funktionen die nur bei der [Tokenisation](#page-6-9) mit der [JsBridge](#page-7-9) verwendet werden können da sie den Token oder eine verschlüsselte Transaktonsnummer ( siehe [cryptId](#page-7-10) ) als Parameter erwarten die ausschließlich bei der [JsBridge](#page-7-9) enstehen:

- **token[Authorization](#page-8-9)**.
- **token[CustomerC](#page-8-11)reate**.
- **token[Purchase](#page-8-8)**.
- **token[SessionC](#page-9-8)reate**.
- **transactionGetCrypt**.

## <span id="page-4-0"></span>**Hilfsfunktionen**

Neben den bereits genannten Funktionen, stellt die API noch diverse Helper zur Verfügung. Einige erkennt man bereits am Prefix. Das sind folgende:

#### 1. **short-Prefix**

Hier werden Aggregate bestehender Funktionen bereitgestellt. Diese dienen in erster Linie der Vereinfachung. Da aber einiges an Netzwerkoverhead entfällt, kommt es auch zu einer Beschleunigung des Zahlprozesses.

#### • **short[Customer](#page-8-11)[Authorization](#page-8-9)**.

Kombiniert die Funktionen 'sessionCreate' und 'transaction[Authorization'](#page-8-9). Benötigt einen [Customer](#page-8-11).

#### • **short[Customer](#page-8-11)Create**.

Kombiniert die Funktionen 'customerCreate' und 'creditCardDataSet'.

#### • **short[Customer](#page-8-11)[Purchase](#page-8-8)**.

Kombiniert die Funktionen 'sessionCreate' und 'transaction[Purchase](#page-8-8)'. Benötigt einen [Customer](#page-8-11).

#### • **short[SessionC](#page-9-8)reate**.

Kombiniert die Funktionen 'customerCreate', 'creditCardDataSet' und 'sessionCreate'.

### • **short[Transaction](#page-9-9)[Authorization](#page-8-9)**.

Kombiniert die Funktionen 'customerCreate', 'creditCardDataSet', 'sessionCreate' und 'transaction[Authorization](#page-8-9)'.

### • **short[Transaction](#page-9-9)[Purchase](#page-8-8)**.

Kombiniert die Funktionen 'customerCreate', 'creditCardDataSet', 'sessionCreate' und 'transaction[Purchase](#page-8-8)'.

#### 2. **token-Prefix**

Funktionen die man bei der [Tokenisation](#page-6-9) verwenden kann. Grundsätzlich wird der Token als Parameter erwartet, der bei der [Tokenisation](#page-6-9) mit der [JsBridge](#page-7-9) erzeugt wurde. Wie die short-Prefix Funktionen stellen sie Zusammenfassungen einfacher Funktionsaufrufe bereit.

#### • **toke[nAuthorization](#page-8-9)**.

Kombiniert die Funktionen 'customerCreate', 'creditCardDataSet', 'sessionCreate' und 'transaction[Authorization](#page-8-9)'.

### • **toke[nCustomerC](#page-8-11)reate**.

Entspricht der Kombination aus 'customerCreate' und 'creditCardDataSet', wobei die benötigten Daten aus dem token generiert werden.

### • **toke[nPurchase](#page-8-8)**.

Kombiniert die Funktionen 'customerCreate', 'creditCardDataSet', 'sessionCreate' und 'transaction[Purchase](#page-8-8)'.

### • **toke[nSession](#page-9-8)Create**.

Kombiniert die Funktionen 'token[CustomerC](#page-8-11)reate', und 'sessionCreate'

#### 3. **Doublet**

Funktionen die die Mehrfache Nutzung von Kreditkartennummern kontrollieren. Damit kann man prüfen oder verhindern, dass eine Kreditkartennummer von mehreren [Customer](#page-8-11)n genutzt wird.

#### • **customerDoubletList**

Liefert Liste mit Kunden die die gleiche Kreditkarte nutzen wie der zu prüfende Kunde.

#### • **customerList**

Liefert Liste mit bestehenden Kunden. Mit dem Parameter "onlyDoublet" kann man festlegen, dass nur [Customer](#page-8-11) gelistet werden, die eine Kreditkarte verwenden, die auch noch bei einem anderen [Customer](#page-8-11) verwendet wird. Bei Abfragen bitte immer eine sinnvolle Begrenzung des Ergebnisses durch geeignete Parameterwahl vornehmen [\(customerId,](#page-8-12) onlyNewer, from, to, limit).

#### • **short[Customer](#page-8-11)Create**.

Dubletten bei Erstellung erlauben/ablehnen. Parameter"[doublet"](#page-6-10).

### • **short[SessionC](#page-9-8)reate**

Dubletten bei Erstellung erlauben/ablehnen. Parameter"[doublet"](#page-6-10).

#### • **short[Transaction](#page-9-9)[Authorization](#page-8-9)**

Dubletten bei Erstellung erlauben/ablehnen. Parameter"[doublet"](#page-6-10).

### • **short[Transaction](#page-9-9)[Purchase](#page-8-8)**

Dubletten bei Erstellung erlauben/ablehnen. Parameter"[doublet"](#page-6-10).

### • **toke[nAuthorization](#page-8-9)**

Dubletten bei Erstellung erlauben/ablehnen. Parameter"[doublet"](#page-6-10).

#### • **toke[nCustomerC](#page-8-11)reate**

Dubletten bei Erstellung erlauben/ablehnen. Parameter"[doublet"](#page-6-10).

#### • **toke[nPurchase](#page-8-8)**

Dubletten bei Erstellung erlauben/ablehnen. Parameter"[doublet"](#page-6-10).

### • **toke[nSession](#page-9-8)Create**

Dubletten bei Erstellung erlauben/ablehnen. Parameter"[doublet"](#page-6-10).

## <span id="page-6-0"></span>**Appendix**

### <span id="page-6-10"></span><span id="page-6-1"></span>**doublet**

Parameter ["doublet](#page-6-10)". Wenn 1 sind Dubletten erlaubt, d.h. eine Kreditkartennummer kann von mehreren [Customern](#page-8-11) verwendet werden. Wenn 0, dann scheitert die Funktion, siehe code 4105. Default ist 1.

### <span id="page-6-6"></span><span id="page-6-2"></span>**recurring**

Wiederholende Zahlungen, typischerweise ein ABO. Betrag und Zeitintervall können variieren. Der gleichlautende Parameter bei einigen Funktionen kann eine Transaktion als "Recurring Billing" bei visa/master markieren. Der account muß jedoch dafür freigeschaltet sein. Sie können natürlich auch ohne seperate markierung Folgebuchungen mit einem bestehenden customer machen.

### <span id="page-6-7"></span><span id="page-6-3"></span>**API-Funktion**

damit sind Funktionen der Kreditkarten API gemeint. Tokenfunktionen sind ab Version 1.6 verfügbar <https://sipg.micropayment.de/public/creditcard/v1.6/nvp/> .

<span id="page-6-9"></span>Weiter Einzelheiten sind unter <https://techdoc.micropayment.de/> verlinkt.

### <span id="page-6-4"></span>**Tokenisation**

Damit ist der Vorgang der Tokenerstellung gemeint. Der Token repräsentiert die erfaßten Kartendaten und ist eine bestimmte Zeit gültig (z.Z. 2 Stunden). In dieser Zeit müssen die Daten weiterverarbeitet werden. Die Verarbeitung des Token kann auf mehrere Arten erfolgen. Zum einen stehen die Funktionen der API zur Verfügung, vor allem die Funktionen mit dem Prefix "token", z.B. toke[nCustomer](#page-8-11)Create, zum anderen stellt das [JsBridge](#page-7-9) eine Möglichkeit zur direkten Buchung bereit ( Billingfunktionen ). Momentan ist eine [3DSecure](#page-6-11)buchung nur über die Billingfunktionen des [JsBridge](#page-7-9)es möglich.

### <span id="page-6-11"></span><span id="page-6-5"></span>**3DSecure**

<span id="page-6-8"></span>3-D Secure ist ein Verfahren, das für zusätzliche Sicherheit bei Online-Kreditkartentransaktionen eingesetzt wird. Es steht stellvertretend für die dementsprechenden Dienste von VISA und MASTER.

### <span id="page-7-0"></span>**IFramelösung**

<span id="page-7-9"></span>siehe [JsBridge](#page-7-9)

### <span id="page-7-1"></span>**JsBridge**

Script und IFrame gehostet bei Micropayment. Mindestens [pan](#page-8-13) und [cvc](#page-9-7) werden hiermit erfaßt, wobei für jedes Feld ein eigenes IFrame generiert wird. Das Javascript stellt beim Einbinden das Object "Micropayment" bereit. Dies stellt zur IFramesteuerung einige Funktionen, Events und Parameter bereit.

### <span id="page-7-10"></span><span id="page-7-2"></span>**cryptId**

An die Rücksprungadresse nach der [Tokenisation](#page-6-9) wird die verschlüsselte Transaktionsnummer als GET-Parameter [cryptId](#page-7-10) gehängt. Die wird für die [API-Funktion](#page-6-7) transactionGetCrypt() benötigt. Die erste Stelle der [cryptId](#page-7-10) gibt den [Testmodus](#page-7-11) an. Wenn cryptId mit 1 beginnt wurde cryptId im [Testmodus](#page-7-11) erzeugt, bei 0 war der [Testmodus](#page-7-11) aus. Diese Stelle der [cryptId](#page-7-10) können Sie auswerten, wenn Sie in der Rücksprungadresse den [Testmodus](#page-7-11) nicht extra angeben wollen. Für die [API-Funktion](#page-6-7) transactionGetCrypt() wird der richtige Wert für [Testmodus](#page-7-11) erwartet.

### <span id="page-7-6"></span><span id="page-7-3"></span>**Account**

<span id="page-7-8"></span>Anmeldung bzw. Registrierung bei Micropayment erforderlich. siehe [controlcenter.](#page-7-8)

### <span id="page-7-4"></span>**controlcenter**

<span id="page-7-7"></span>Verwaltungsprogramm wenn Sie sich unter <https://www.micropayment.de/> einloggen mit ihrem [Ac](#page-7-6)[count](#page-7-6).

### <span id="page-7-5"></span>**accesskey**

<span id="page-7-11"></span>[accesskey](#page-7-7) des [Project](#page-8-7)accounts. Sie finden ihn unter: [controlcenter:](#page-7-8) Setup/Overview ->AccessKey Achtung! Aus Sicherheitsgründen darf der [accesskey](#page-7-7) nicht mit javascript verwendet werden sondern nur auf Serverseite.

### <span id="page-8-0"></span>**Testmodus**

Wenn aktiviert, wird eine eventuelle Buchung nur simuliert, also keine reale Buchung ausgelößt. Die resultierende Transaktion erscheint nicht in der Statistik. Bei einer Notification ist testmode ebenfalls entsprechend gesetzt. Für das [Project](#page-8-7) muß im [controlcenter](#page-7-8) der [Testmodus](#page-7-11) aktiviert sein.

### <span id="page-8-7"></span><span id="page-8-1"></span>**Project**

<span id="page-8-11"></span>Muss über das [controlcenter](#page-7-8) für die Zahlart eingerichtet werden. Der [Testmodus](#page-7-11) kann sofort benutzt werden, muss aber aktiviert werden.

### <span id="page-8-2"></span>**Customer**

<span id="page-8-12"></span>Datensatz der den Kunden representiert. Neben Kreditkartendaten kann er noch Informationen wie email oder Anschrift haben.

### <span id="page-8-3"></span>**customerId**

<span id="page-8-8"></span>Mit der [customerId](#page-8-12) wird der [Customer](#page-8-11) referenziert und damit indirekt die Kreditkartendaten.

### <span id="page-8-4"></span>**Purchase**

<span id="page-8-9"></span>Sorfortige Buchung bei Zahlung mit Kreditkarte.

### <span id="page-8-5"></span>**Authorization**

Ein bestimmter Betrag wird reserviert, d.h. der Kreditrahmen des Kunden wird um diesen Betrag reduziert. Der reservierte oder ein kleinerer Betrag kann dann mit [Capture](#page-8-10) zu einem späteren Zeitpunkt gebucht werden.

### <span id="page-8-10"></span><span id="page-8-6"></span>**Capture**

<span id="page-8-13"></span>Ein (vor)autorisierter Betrag, siehe [Authorization](#page-8-9), wird gebucht.

### <span id="page-9-0"></span>**pan**

<span id="page-9-7"></span>die Kreditkartennummer.

### <span id="page-9-1"></span>**cvc**

<span id="page-9-11"></span>steht für Card Validation Code und tritt auch noch unter anderen Bezeichnungen auf. Gemeint ist die auf der Kreditkarte aufgedruckte Prüfnummer.

### <span id="page-9-2"></span>**holder**

<span id="page-9-8"></span>steht für credit card [holder](#page-9-11), also der Kreditkarteninhaber

### <span id="page-9-3"></span>**Session**

Datensatz der den Zahlvorgang beschreibt, enthält Informationen über den zu buchenden Betrag, Währung und sonstiger Informationen nebst einer Refernz auf den [Customer.](#page-8-11) Einer Transaktion können mehrere Transaktonen je nach Art zugeordnet sein, z.B. [Authorization,](#page-8-9) [Capture](#page-8-10) und dann ein Refund. Referenziert über [sessionId.](#page-9-10)

### <span id="page-9-9"></span><span id="page-9-4"></span>**Transaction**

<span id="page-9-12"></span>beschreibt den konkreten Vorgang oder die Vorgänge einer [Session,](#page-9-8) also [Purchase](#page-8-8), [Authorization,](#page-8-9) [Capture](#page-8-10) etc.. Je Vorgang wird ein Transaktonssatz erzeugt. Referenziert über [transactionId.](#page-9-12)

### <span id="page-9-5"></span>**transactionId**

<span id="page-9-10"></span>siehe [Transaction.](#page-9-9)

### <span id="page-9-6"></span>**sessionId**

siehe [Session](#page-9-8).

### <span id="page-10-0"></span>**title**

bei allen Zahlprozessen über Micropayment kann mit diesem Parameter ein eindeutiger Bezeichner für den Vorgang mitgegeben werden. Der Wert erscheint in der Statistik, wird für die Sesessionsuche indiziert.